# Procédures de calcul réfléchi

#### **Addition**

Les calculs par cœur

 $7 + 3 =$  \_\_\_\_\_\_ 5 + 7 = \_\_\_\_\_ 6 + 4 =

### Les calculs faciles

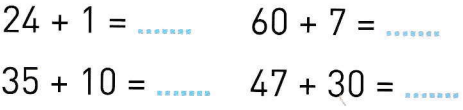

### Les calculs astucieux

Pour calculer  $6 + 7$ , on calcule  $6 + 6 =$  ...... puis  $6 + 7 =$  ...... + 1 = ......

### Les calculs par sauts

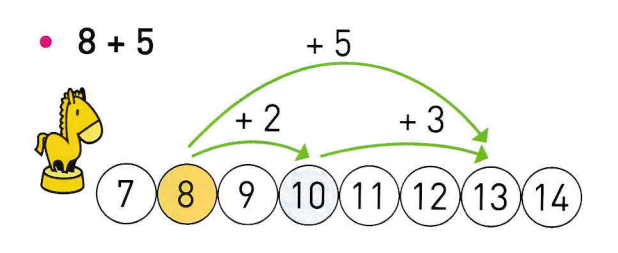

 $8 + 5 =$  .......

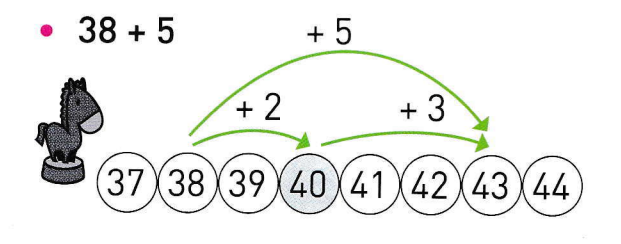

 $38 + 5 =$ 

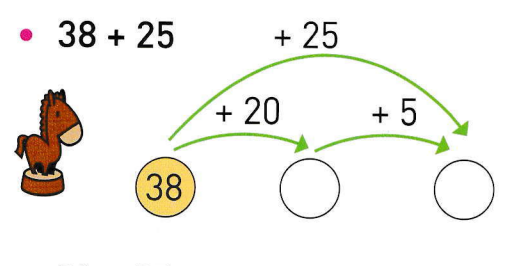

 $38 + 25 =$  ......

#### **Soustraction**

Les calculs par cœur

 $9 - 2 =$  .......  $8 - 6 =$  .......  $7 - 3 =$  .......

### Les calculs faciles

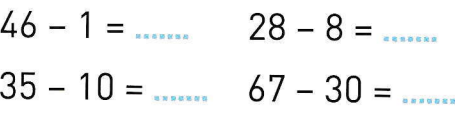

### Les calculs astucieux

Pour calculer 30 - 26. on calcule  $26 + ... = 30$ puis  $30 - 26 = ...$ 

## Les calculs par sauts

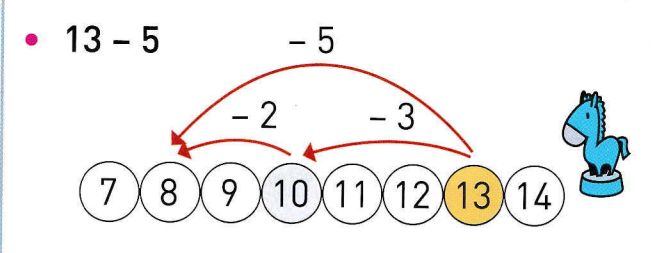

$$
13-5=\dots
$$

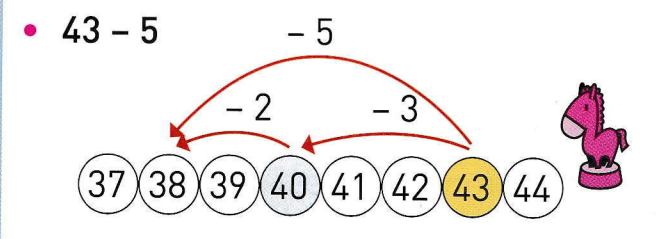

 $43 - 5 =$ 

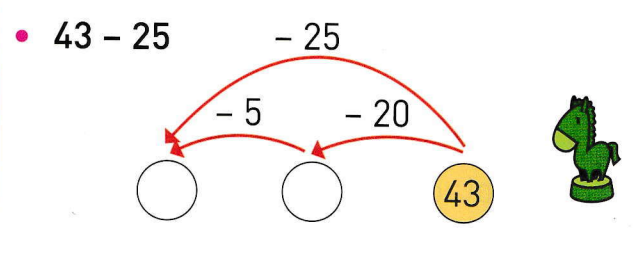

 $43 - 25 =$